# PTZ IP CAMERA COMMON Functions manual

# 1.Set the pan speed (The users can define the pan speed as their requirement)

Call 116<sup>th</sup> preset for Auto Pan speed setting 1/4,Call 115<sup>th</sup> preset for Auto Pan speed setting 1/3

Call 114<sup>th</sup> preset for Auto Pan speed setting 1/2,Call 113<sup>th</sup> preset for Auto Pan speed setting 2/3

Call 112<sup>th</sup> preset for Auto Pan speed setting 3/4,Call 111<sup>th</sup> preset for Auto Pan speed setting full

# 2.Preset settings

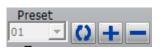

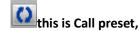

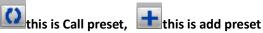

[N] +[PRESET], N is preset point, 1-255 number can be optional (But the command Preset is not include)

#### 12,Clear preset

Add 75<sup>th</sup> preset for Clear 1-16 th preset ,Add 76<sup>th</sup> preset for Clear 17-32 th preset

Add 77<sup>th</sup> preset for Clear 33-48 th preset, Add 78<sup>th</sup> preset for Clear 49-64 th preset

# 3.Call preset( need set the corresponding preset point)

[N]+[CALL] ,N for preset point 1-255 number can be optional, camera can move to preset point after call, Zoom, focus and aperture lens will automatically change to preset parameters, camera preset display on the monitor.

### 6,Infrared Lamp Control: This function can realize control of IR LED

Call 71th preset for Infrared lamp self regulation(Infrared lamp switch based on the change of light,IR LED Close for day,IR led Open for night).

Call 72 th preset for Fored conversion to Color(Whether it is day or night, the camera keep color images).

Call 73th preset for Forced conversion to black and white(Whether it is day or night, the camera keep black and white images).

## 7,DIM Functions(This is an advanced feature, the purpose is to realize some special functions)

## A,Call 69th preset for Turn on high/low light regulator for ZOOM

Such as:you want to open the high beam When lens is 5 x optical zoom, you only need call 69 th preset, So when the camera lens Less than 5 x optical, camera open dipped headlights, when the camera lens is greater than or equal to 5 x optical zoom, the camera turn on high beam

#### B,Call 70th preset for Turn on DIM light

If you call 70th preset, IR LED turn on DIM, you can click IRIS+ for Increase the brightness of the infrared light, and Click IRISfor Reduce the brightness of the infrared light. This feature is mainly used in the case of have reflective object appeared, Such as identification of license plate.

### 8, 360° Cruise: The camera rotate 360° in a row

Call 80<sup>th</sup> preset for start the lever of 360 degree clockwise automatic scanning .

Call 79<sup>th</sup> preset for stop the lever of 360 degree clockwise automatic scanning.

### 9, Left and right limit scan settings

The users can set left and right limit point in the range of the rotation, the speed dome can return scan in setting range

Add 81th preset for left limit , control speed dome to start rotation

Add 82th preset for right limit, control speed dome to rotation

Call 83th preset for start right and left limit scan

Add 83th preset for close left and right limit scan

# 10, Watch Position (The camera automatically restore to a preset position when the cameras stop PTZ operation after 20 seconds)

Add 84<sup>th</sup> preset for Set watch position; Call 85<sup>th</sup> preset for Open watch position; Add 85<sup>th</sup> preset for Close watch position

### 11. The inspection group programming

Call 65<sup>th</sup> preset for start the first tour of 1 -16 to scan, Call 66<sup>th</sup> preset for start the 2th tour of 17 -32 to scan

Call 67<sup>th</sup> preset for start the 3th tour of 33 -48 to scan, Call 68<sup>th</sup> preset for start the 4th tour of 49 -64 to scan

### 13,Set patrol dwell time

Call 93th preset for set patrol dwell time 5S,Call 94th preset for set patrol dwell time 10S,Call 95th preset for set patrol dwell time 15S, Call 96th preset for set patrol dwell time 20S

#### 14. Restore factory settings

Call 99th preset and Continue to call 1th preset for Restore factory settings

| . Common functions Operation methods |                              |  |
|--------------------------------------|------------------------------|--|
| Dimming                              |                              |  |
| Turn onfar/nearly light              | Call 69th preset             |  |
| regulator for ZOOM                   | Cuil Court prodet            |  |
| Turn on dim light                    | Call 70th preset             |  |
| Dim light 0-64 level,                | IRIS+                        |  |
| adjustable and memorable             |                              |  |
| Dim light 0-64, level                | IRIS-                        |  |
| adjustable and memorable             |                              |  |
| Infrared Lamp Control                |                              |  |
| Infrared lamp self                   | Call 71th project            |  |
| regulation                           | Call 71th preset             |  |
| Forced conversion to color           | Call 72th preset             |  |
| Forced conversion to                 | Call 73th preset             |  |
| black and white                      | '                            |  |
| Pan Speed Setting                    |                              |  |
| Auto Pan speed setting               | Call 116th preset            |  |
| 1/4                                  | ·                            |  |
| Auto Pan speed setting1/3            | Call 115th preset            |  |
| Auto Pan speed setting1/2            | Call 114th preset            |  |
| Auto Pan speed setting2/3            | Call 113th preset            |  |
| Auto Pan speed setting3/4            | Call 112th preset            |  |
| Auto Pan speed setting               | Call 111th preset            |  |
| full speed                           | - Cam TTTan proces           |  |
| 360° Cruise                          |                              |  |
| Start running                        | Call 80th preset             |  |
| Stop running                         | Call79th preset              |  |
| Restore Factory defaults             | Call 00th process . Call 4th |  |
| Restore factory defaults             | Call 99th preset + Call 1th  |  |
| Left/Right Limit Position            |                              |  |
| Set left limit position              | add/setup 81th preset        |  |
| Set right limit position             | add/setup 82th preset        |  |
| Open left and right limit positions  | Call 83th preset             |  |
| Close left and right limit positions | add/setup 83th preset        |  |
| Watch Position                       |                              |  |
| Set watch position                   | add/setup 84th preset        |  |
| Open watch position                  | Call 85th preset             |  |
| Close watch position                 | add/setup 85th preset        |  |

| Common functions                              | Operation methods       |
|-----------------------------------------------|-------------------------|
| Preset Position                               |                         |
| Set 1∼64 preset positions                     | add/setup 1-64th preset |
| Call 1∼64 preset positions                    | Call 1-64th preset      |
| Call 1-16 bits preset positions (Group I)     | Call 65th preset        |
| Call 17-32 bits preset positions (Group II)   | Call 66th preset        |
| Call 33-48 bits preset positions (Group III)  | Call 67th preset        |
| Call 49-64 bits preset positions (Group IV)   | Call 68th preset        |
| Clear 1-16 bits preset positions (Group I)    | add/setup 75th preset   |
| Clear 17-32 bits preset positions (Group II)  | add/setup 76h preset    |
| Clear 33-48 bits preset positions (Group III) | add/setup 77th preset   |
| Clear 49-64 bits preset positions (Group IV)  | add/setup 78th preset   |
| Set patrol dwell time                         |                         |
| Set patrol dwell time 5s                      | Call 93th preset        |
| Set patrol dwell time 10s                     | Call 94th preset        |
| Set patrol dwell time 15s                     | Call 95th preset        |
| Set patrol dwell time 20s                     | Call 96th preset        |

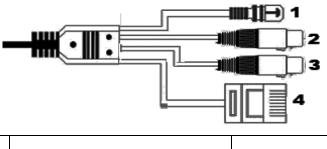

| 1-DC12V INPUT  |       |
|----------------|-------|
| 2-Audio INPUT  | White |
| 3-Audio OUTPUT | RED   |
| 4-RJ45(LAN)    |       |